# Εργαστήριο 5

Εισαγωγή στον Προγραμματισμό Υπολογιστών

### Περιεχόμενα

Αναδρομικές συναρτήσεις

- 1. GNU is Not Unix
- 2. Άθροισμα φυσικών αριθμών με αναδρομή
- 3. Άθροισμα ψηφίων με αναδρομή
- 4. Αναδρομική αντιστροφή συμβολοσειράς
- 5. Δέντρο από συμβολοσειρά

#### Παράδειγμα 1: GNU is Not Unix

- GNU: οργανισμός ανάπτυξης ελεύθερου λογισμικού
	- Γνωστές εφαρμογές: Emacs, gcc (μεταφραστής γλώσσας C),
- GNU = GNU is Not Unix
- Αναδρομικό όνομα: θα μπορούσαμε να αντικαθιστού χωρίς τέλος
	- GNU = GNU is Not Unix =  $GNU$  is Not Unix is Not Unix =  $GNU$

• Συμπληρώστε τα κενά με τη <u>ίδια</u> έκφραση χωρίς να περιέχει τη συμβολοσειρά ' GNU'

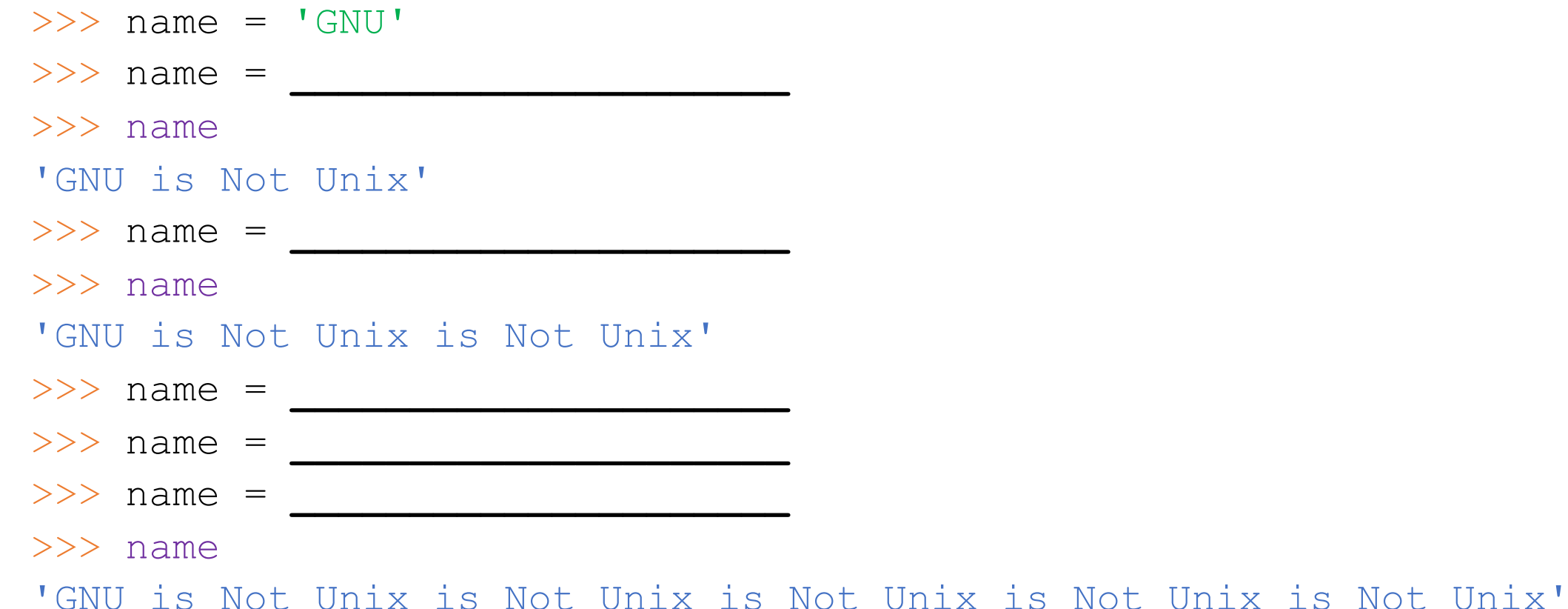

• Συμπληρώστε τα κενά με τη <u>ίδια</u> έκφραση χωρίς να περιέχει τη συμβολοσειρά ' GNU'

```
>> name = 'GNU'
>>> name = name + ' is Not Unix'
>>> name
'GNU is not Unix'
\Rightarrow \Rightarrow name = name + ' is Not Unix'
>>> name
'GNU is Not Unix is Not Unix'
>>> name = name + ' is Not Unix'
>>> name = name + ' is Not Unix'
>>> name = name + ' is Not Unix'
>>> name
'GNU is Not Unix is Not Unix is Not Unix is Not Unix is Not Unix'
```
• Θα κατασκευάσουμε βήμα-βήμα *αναδρομική* συνάρτηση name με το ίδιο αποτέλεσμα:

```
>> name (0)
'GNU'
\gg name (1)'GNU is Not Unix'
\gg name (2)
'GNU is Not Unix is Not Unix'
>> name (3)
'GNU is Not Unix is Not Unix is Not Unix'
```
**\_\_\_\_\_\_\_\_\_\_\_\_\_\_\_\_\_**

• **Βήμα 1:** κατασκευή συνάρτησης name0(n) που λειτουργεί σωστά μόνο για τη βασική περίπτωση n == 0

>>> def name0(n):

 $>>$  name $0(0)$ 'GNU'

• **Βήμα 1:** κατασκευή συνάρτησης name0(n) που λειτουργεί σωστά μόνο για τη βασική περίπτωση n == 0

>>> def name0(n):

**return 'GNU'**

 $>>$  name $0(0)$ 'GNU'

• **Βήμα 2:** κατασκευή συνάρτησης name1 (n) που λειτουργεί σωστά για n == 1 και χρησιμοποιεί τη name0(n-1) εάν γίνεται:

**\_\_\_\_\_\_\_\_\_\_\_\_\_\_\_\_\_\_\_\_\_\_\_\_\_\_\_\_\_\_**

>>> def name1(n):

 $>>$  name1(1) 'GNU is Not Unix'

• **Βήμα 2:** κατασκευή συνάρτησης name1 (n) που λειτουργεί σωστά για n == 1 και χρησιμοποιεί τη name0(n-1) εάν γίνεται:

 $\gg$  def name1(n):

**return name0(n-1) + ' is Not Unix'**

```
>> name1(1)
'GNU is Not Unix'
```
Εφόσον κατορθώσαμε να χρησιμοποιήσουμε τη name0, σημαίνει ότι έχουμε καταλάβει ποιο είναι το *αναδρομικό βήμα*.

• **Βήμα 3:** κατασκευή αναδρομικής συνάρτησης name(n) που ενοποιεί τη λειτουργία των name0 και name1:

```
>> def name(n):
        if n == 0:
             _________________
        else:
             __________________
>> name (0)
'GNU'
\gg name (1)'GNU is Not Unix'
```

```
\gg name (2)
```

```
'GNU is Not Unix is Not Unix'
```
• **Βήμα 3:** κατασκευή αναδρομικής συνάρτησης name(n) που ενοποιεί τη λειτουργία των name0 και name1:

```
>> def name(n):
        if n == 0:
            return 'GNU'
        else:
            return name(n-1) + ' is not Unix'
>> name (0)
'GNU'
\gg name (1)'GNU is Not Unix'
\gg name (2)
'GNU is Not Unix is Not Unix'
```
- Για να ανακαλύψουμε το αναδρομικό βήμα, ακολουθήσαμε μια μέθοδο κατασκευής αναδρομικών συναρτήσεων σε βήματα:
	- 1. Κατασκευάζουμε τη συνάρτηση func1(n) που λειτουργεί σωστά μόνο για τη βασική περίπτωση, πχ. για n == 1
	- 2. Κατασκευάζουμε τη συνάρτηση func2 (n) που λειτουργεί σωστά μόνο για την επόμενη περίπτωση, πχ. για n == 2, όπου προσπαθούμε να χρησιμοποιήσουμε κλήσεις στη func $1(n-1)$
	- 3. Εάν καταφέραμε να χρησιμοποιήσουμε τη func1(n-1) τότε έχουμε καταλάβει ποιο είναι το αναδρομικό βήμα! Κατασκευάζουμε την αναδρομική συνάρτηση func(n) ως εξής:
		- A. Το βασικό βήμα είναι το σώμα της συνάρτησης func1. Προσέξτε να προσθέσετε τον έλεγχο συνθήκης n==1
		- B. Το αναδρομικό βήμα είναι αυτό που προκύπτει από το βήμα 2 παραπάνω. Αντικαθιστούμε όλες τις κλήσεις στη  $func1(n-1)$  με κλήσεις στη func (n-1)
	- 4. Εάν δεν το καταφέραμε, προχωράμε στην κατασκευή της func3(n) που λειτουργεί σωστά μόνο για την περίπτωση  $n = 3$  και προσπαθούμε να χρησιμοποιήσουμε κλήσεις στη func2(n-1) και συνεχίζουμε όπως παραπάνω…

#### Παράδειγμα 2: αναδρομική άθροιση φυσικών αριθμών

• Θα κατασκευάσουμε την *αναδρομική* συνάρτηση sum naturals (n) η οποία επιστρέφει το άθροισμα των φυσικών αριθμών 1 έως και n

```
>>> sum naturals(3)
6
>>> sum naturals(4)
10
>>> sum naturals(100)
5050
```
**\_\_\_\_\_\_\_\_\_\_\_\_\_\_**

• **Βήμα 1:** κατασκευή συνάρτησης sum\_naturals1(n) που λειτουργεί σωστά μόνο για τη βασική περίπτωση  $n=\equiv1$ 

>>> def sum naturals1(n):

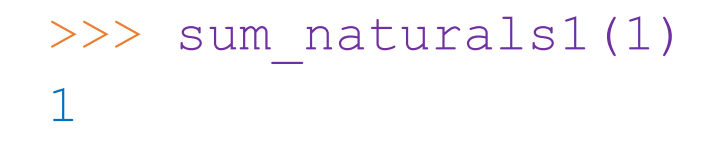

• **Βήμα 1:** κατασκευή συνάρτησης sum\_naturals1(n) που λειτουργεί σωστά μόνο για τη βασική περίπτωση  $n=\equiv1$ 

>>> def sum naturals1(n): **return 1**

```
>>> sum naturals1(1)
1
```
**\_\_\_\_\_\_\_\_\_\_\_\_\_\_\_\_\_\_\_\_\_\_\_\_\_\_\_**

• **Βήμα 2:** κατασκευή συνάρτησης sum\_naturals2(n) που δίνει το σωστό αποτέλεσμα για n==2

>>> def sum naturals2(n):

Προσπαθήστε να χρησιμοποιήσετε κλήση στη sum naturals1

>>> sum naturals2(2) 3

Χρησιμοποιήστε n, n-1 αντί των αριθμών 2, 1

• **Βήμα 2:** κατασκευή συνάρτησης sum\_naturals2(n) που δίνει το σωστό αποτέλεσμα για n==2

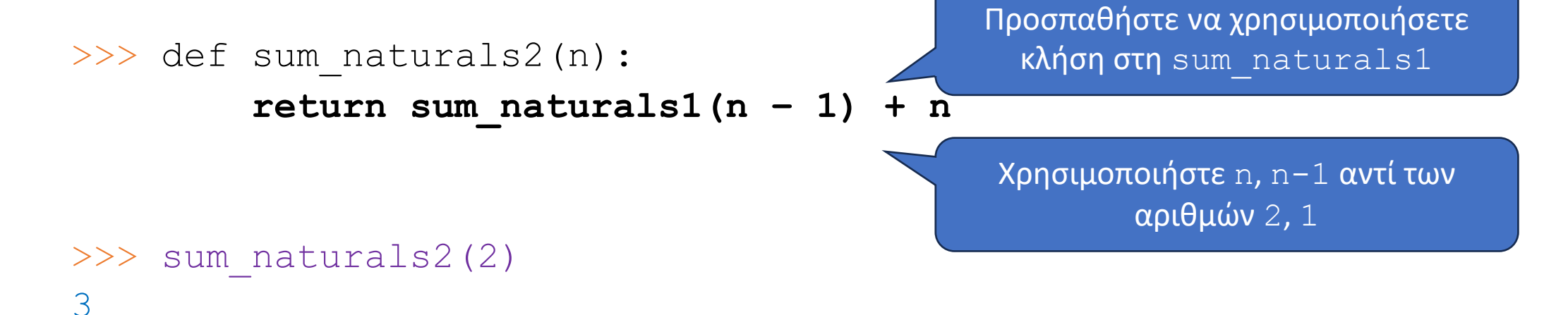

• **Βήμα 3:** κατασκευή τελικής συνάρτησης sum\_naturals(n) ενοποιώντας τις sum naturals1, sum naturals2

 $\frac{1}{2}$  , the contribution of the contribution of the contribution of the contribution of the contribution of the contribution of the contribution of the contribution of the contribution of the contribution of the contr

 $\frac{1}{2}$  , the contribution of the contribution of the contribution of the contribution of the contribution of the contribution of the contribution of the contribution of the contribution of the contribution of the contr

 $\frac{1}{2}$  , the contribution of the contribution of the contribution of the contribution of the contribution of the contribution of the contribution of the contribution of the contribution of the contribution of the contr

 $\frac{1}{2}$  , the contribution of the contribution of the contribution of the contribution of the contribution of the contribution of the contribution of the contribution of the contribution of the contribution of the contr

>>> def sum naturals(n):

```
>>> sum_naturals(1)
1
>>> sum naturals(3)
6
```
• **Βήμα 3:** κατασκευή τελικής συνάρτησης sum\_naturals(n) ενοποιώντας τις sum naturals1, sum naturals2

```
>>> def sum naturals(n):
        if n == 1:
            return 1
        else:
            return sum_naturals(n – 1) + n
>>> sum_naturals(1)
1
>>> sum naturals(3)
6
```
Παράδειγμα 3: αναδρομική άθροιση ψηφίων

• Θα κατασκευάσουμε την *αναδρομική* συνάρτηση sum digits (x) η οποία επιστρέφει το άθροισμα των ψηφίων του x

```
>>> sum_digits(123)
6
>>> sum_digits(100033)
7
```
**\_\_\_\_\_\_\_\_\_\_\_\_\_\_**

• **Βήμα 1: κατασκευή συνάρτησης** sum digits1(x) που λειτουργεί σωστά μόνο για τη βασική περίπτωση όπου το x είναι μονοψήφιος

>>> def sum digits1(x):

```
>>> sum_digits1(0)
\bigcap>>> sum_digits1(9)
9
```
• **Βήμα 1:** κατασκευή συνάρτησης sum\_digits1(x) που λειτουργεί σωστά μόνο για τη βασική περίπτωση όπου το x είναι μονοψήφιος

```
>>> def sum digits1(x):
          return x
>>> sum_digits1(0)
\bigcap>>> sum_digits1(9)
9
```
• **Βήμα 2:** κατασκευή συνάρτησης sum\_digits2(x) που δίνει το σωστό αποτέλεσμα για διψήφιους x

**\_\_\_\_\_\_\_\_\_\_\_\_\_\_\_\_\_\_\_\_\_\_\_\_\_\_\_**

**\_\_\_\_\_\_\_\_\_\_\_\_\_\_\_\_\_\_\_\_\_\_\_\_\_\_\_**

**\_\_\_\_\_\_\_\_\_\_\_\_\_\_\_\_\_\_\_\_\_\_\_\_\_\_\_**

>>> def sum digits2(x):

```
>>> sum_digits2(23)
5
>>> sum_digits2(99)
18
```
• **Βήμα 2:** κατασκευή συνάρτησης sum\_digits2(x) που δίνει το σωστό αποτέλεσμα για διψήφιους x

```
>>> def sum digits2(x):
        return (x // 10) + (x % 10)
```

```
>>> sum_digits2(23)
5
>>> sum_digits2(99)
18
```
**\_\_\_\_\_\_\_\_\_\_\_\_\_\_\_\_\_\_\_\_\_\_**

**\_\_\_\_\_\_\_\_\_\_\_\_\_\_\_\_\_\_\_\_\_\_**

**\_\_\_\_\_\_\_\_\_\_\_\_\_\_\_\_\_\_\_\_\_\_**

• **Βήμα 3:** κατασκευή συνάρτησης sum\_digits3(x) που δίνει το σωστό αποτέλεσμα για τριψήφιους x

>>> def sum digits3(x):

```
>>> sum_digits3(123)
6
>>> sum_digits3(901)
10
```
• **Βήμα 3:** κατασκευή συνάρτησης sum\_digits3(x) που δίνει το σωστό αποτέλεσμα για τριψήφιους x

```
>>> def sum digits3(x):
        return sum_digits2(x // 10) + x % 10
```

```
>>> sum_digits3(123)
6
>>> sum_digits3(901)
10
```
• **Βήμα 3:** κατασκευή συνάρτησης sum\_digits3(x) που δίνει το σωστό αποτέλεσμα για τριψήφιους x

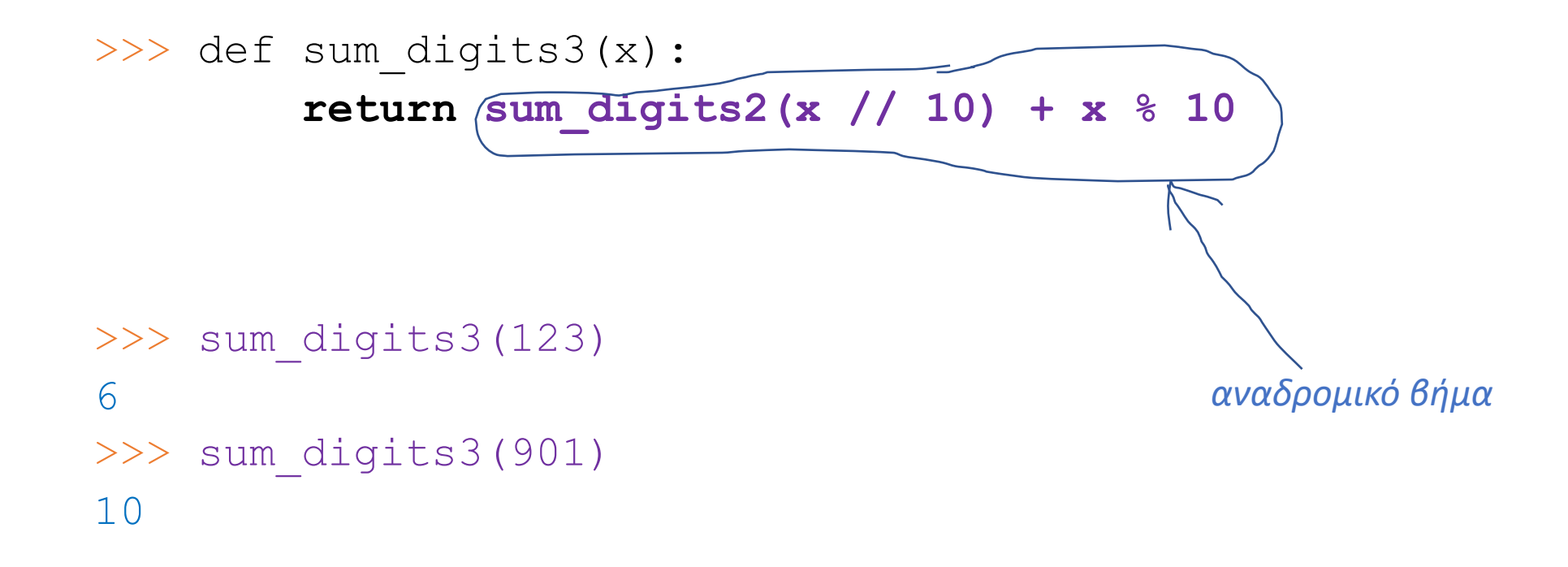

• **Βήμα 4:** κατασκευή τελικής συνάρτησης sum digits (x) ενοποιώντας τις sum digits1, sum digits2, sum digits3

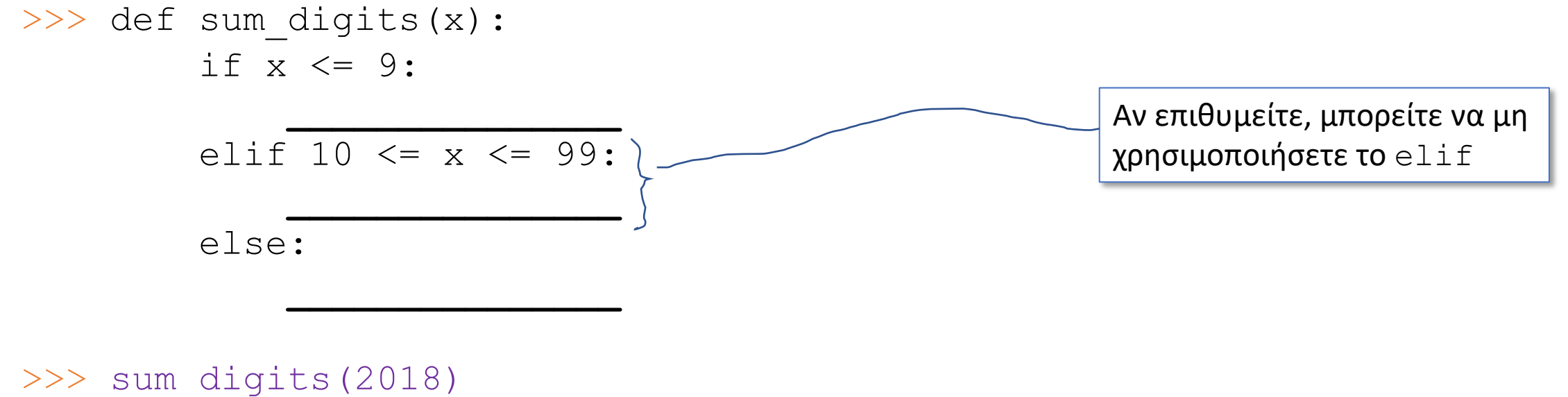

11

• **Βήμα 4:** κατασκευή τελικής συνάρτησης sum\_digits(x) ενοποιώντας τις sum digits1, sum digits2, sum digits3

```
>>> def sum_digits(x):
        if x \leq 9:
             return x
        elif 10 \leq x \leq 99:
             return x // 10 + x % 10
        else:
             return sum digits (x // 10) + x % 10>>> sum_digits(2018)
```
11

• **Βήμα 4:** κατασκευή τελικής συνάρτησης sum digits (x) ενοποιώντας τις sum digits1, sum digits2, sum digits3

```
>>> def sum_digits(x):
        if x \leq 9:
            return x
        else:
            return sum digits (x / 10) + x % 10
>>> sum_digits(2018)
```
11

Παράδειγμα 4: αναδρομική αντιστροφή συμβολοσειράς

- Θα χρησιμοποιήσουμε τις συναρτήσεις first και rest χειρισ module string manipulation
- Κατεβάστε το string manipulation.py από το eclass ->
- Αντιγράψτε/μετακινήστε το σε κατάλογο από όπου μπορεί να γί περιβάλλον ή το πρόγραμμά σας

```
\gg>> from string manipulation import first,
>>> first('hello') # επιστρέφει τον πρώτο
'h'>>> rest('hello') # επιστρέφει το υπόλοιπο
'ello'
```
• Θα κατασκευάσουμε την *αναδρομική* συνάρτηση reverse η οποία επιστρέφει το αντεστραμμένο string

```
>>> reverse('abc')
'cba'
>>> reverse('hello')
'olleh'
>>> reverse('tit 4 tat')
'tat 4 tit'
```
**Σημείωση**: η αντιστροφή του string s συνήθως γίνεται με την έκφραση s[::-1], που θα μιλήσουμε αργότερα στο μάθημα

Σκοπός εδώ είναι να την υλοποιήσουμε αναδρομικά και τη χρήση των first, rest

**Βήμα 1:** κατασκευή συνάρτησης  $\text{reversel}(s)$  που λειτουργεί σωστά μόνο για τη βασική<br>περίπτωση όπου το s αποτελείται από ένα χαρακτήρα

```
>>> reverse1('a')
'a'
```
**Βήμα 2:** κατασκευή συνάρτησης reverse2 (s) που λειτουργεί σωστά για το επόμενο βήμα<br>(string 2 χαρακτήρων)

```
>>> reverse2('ab')
'ba'
```
**Βήμα 3:** κατασκευή συνάρτησης reverse3 (s) που λειτουργεί σωστά για το επόμενο βήμα<br>(string 3 χαρακτήρων)

```
>>> reverse3('abc')
'cba'
```
• **Βήμα 4:** κατασκευή τελικής συνάρτησης reverse(s) ενοποιώντας τις reverse1, reverse2, reverse3

```
>>> reverse('abracadabra')
```
'arbadacarba'

Στη reverse, μπορείτε να χρησιμοποιήσετε τη συνάρτηση len(s) που επιστρέφει το πλήθος χαρακτήρων του s

• **Βήματα 1-3:**

```
>>> def reverse1(s):
         return s
>>> def reverse2(s):
        return rest(s) + first(s)
>>> def reverse3(s):
        return reverse2(rest(s)) + first(s) αναδρομικό βήμα
```
• **Βήμα 4:** κατασκευή τελικής συνάρτησης reverse(s) ενοποιώντας τις reverse1, reverse2, reverse3

```
>>> def reverse(s):
        if len(s) == 1:
            return s
        elif len(s) == 2:
            return rest(s) + first(s)
        else:
            return reverse(rest(s)) + first(s)
>>> reverse('abracadabra')
'arbadacarba'
```
• **Βήμα 4:** κατασκευή τελικής συνάρτησης reverse(s) ενοποιώντας τις reverse1, reverse2, reverse3

```
>>> def reverse(s):
        if len(s) == 1:
            return s
        else:
            return reverse(rest(s)) + first(s)
```

```
>>> reverse('abracadabra')
'arbadacarba'
```
• Υλοποιήστε τη συνάρτηση reverse χρησιμοποιώντας αναδρομή στην τελική κλήση (*tail recursion*)

>>> def reverse(**\_\_\_\_\_\_\_\_\_\_\_\_\_\_\_**): if len(s)  $== 0:$ return **\_\_\_\_\_\_\_\_\_\_\_\_\_\_\_\_** else: return reverse(**\_\_\_\_\_\_\_\_\_\_\_\_\_\_\_\_\_\_\_\_\_**)

>>> reverse('abracadabra') 'arbadacarba'

• Υλοποιήστε τη συνάρτηση reverse χρησιμοποιώντας αναδρομή στην τελική κλήση (*tail recursion*)

```
>>> def reverse(s, result = ''):
        if len(s) == 0:
            return result
        else:
            return reverse(rest(s), first(s) + result)
```

```
>>> reverse('abracadabra')
'arbadacarba'
```
Παράδειγμα 5: Δέντρο από συμβολοσειρά

- Κατασκευάστε αναδρομική συνάρτηση string tre στο παρακάτω παράδειγμα
	- Μπορείτε να χρησιμοποιήσετε τη συνάρτηση  $\texttt{rest}$  από το modul

```
>>> string tree('hello')
hello
ello
llo
lo
o
```
• Λύση:

```
def string_tree(s):
    if len(s) == 1:
        print(s)
    else:
        print(s)
        string tree(rest(s))
```